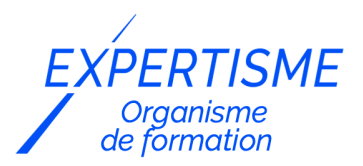

*Management de projets*

### **FORMATION GERER SES PROJETS MICROSOFT PROJECT ONLINE AVEC PROJECT PROFESSIONNAL**

Satisfaction de nos apprenants en 2023 : 98% Taux d'assiduité : 100%

- **Formez-vous selon vos disponibilités** l۸ **!** Vous proposez **3 dates au choix** et votre formateur vous confirme la date souhaitée.
- **En présentiel dans votre entreprise,** dans l'un de nos **20 centres de formation** ou en **distanciel par visioconférence.**

**Niveau : Avancé**

#### **Référence** : GP-4445 **Durée** : 21 heures soit 3 jours **Tarif formation individuelle** : 3270 € HT / Personne **Tarif Intra-Entreprise à partir de 4 Collaborateurs** : [Demandez un devis](https://www.expertisme.com/devis-formation-digitale-intra-entreprise/)

#### **Vous avez des questions sur cette formation ?**

Contactez nos conseillers au : 01 42 66 36 42 du lundi au vendredi de 9h00 à 19h ou par email [formation@expertisme.com](mailto:formation@expertisme.com)

# **Votre parcours de formation :** [>> Découvrez-le étape par étape](https://expertisme.com/docs-formations/parcours-etape-par-etape-Expertisme.pdf)

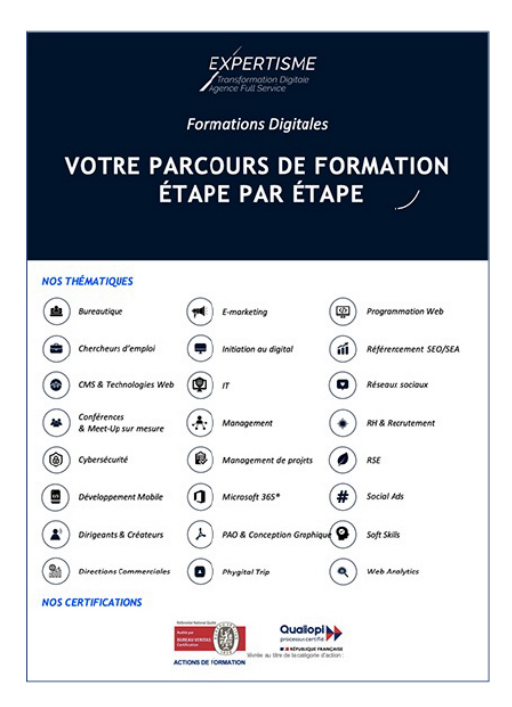

# *Contexte de la formation : Gérer ses Projets Microsoft Project Online avec MS Project Professionnal*

Comprenez-vous réellement l'importance de la gestion efficace de projets dans un monde de plus en plus axé sur la collaboration et la productivité ? Vous vous demandez comment acquérir les compétences nécessaires pour gérer vos projets avec succès, en optimisant les ressources et en respectant les délais ? Si vous êtes responsable de la gestion de projets au sein de votre entreprise ou si vous aspirez à le devenir, vous savez à quel point cette tâche peut être complexe.

Comprendre les tenants et les aboutissants de cet outil vous permettra d'optimiser la planification, l'affectation des ressources et le suivi de vos projets. Vous pourrez respecter les délais, minimiser les retards imprévus, et garantir une gestion efficace des projets, qu'ils soient simples ou complexes. Cette compétence est essentielle pour maintenir la compétitivité de votre entreprise, améliorer la productivité de votre équipe et satisfaire vos clients.

Elle va au-delà de la simple utilisation d'un logiciel, car elle vous permettra de développer une approche stratégique de la gestion de projets, d'aligner vos ressources sur les objectifs de l'entreprise, et de prendre des décisions éclairées pour la réussite de chaque projet. En acquérant ces compétences, vous serez prêt à relever les défis de la gestion de projets dans un monde professionnel en constante évolution, et vous serez en mesure de transformer chaque projet en une opportunité de croissance et de réussite.

Prêt à devenir un expert en gestion de projets Microsoft Project Online et à booster votre carrière professionnelle ? Avec *Expertisme*, Organisme de Formation certifié QUALIOPI, plongez dans le monde de la gestion de projets avec Microsoft Project Online et propulsez

votre carrière vers de nouveaux sommets. Notre programme est conçu pour vous, que vous soyez un chef de projet chevronné ou que vous débutiez dans la planification de projets. En seulement quelques heures, vous maîtriserez les tenants et aboutissants de Microsoft Project Online et Project Professional.

Notre formation met l'accent sur la pratique et l'apprentissage interactif. Vous acquerrez des compétences concrètes pour planifier, suivre et piloter efficacement vos projets. Que vous travailliez avec Project Web App (PWA) ou Project Professional, vous serez capable de naviguer avec aisance dans l'interface et d'utiliser toutes les fonctionnalités essentielles. Notre Formateur Expert Métier vous guidera à chaque étape, expliquant clairement les concepts sans recourir à un jargon technique. Vous apprendrez à créer des projets, à gérer les tâches et les ressources, à suivre l'avancement, à résoudre les problèmes de planification, et à générer des rapports informatifs pour guider vos décisions.

En vous inscrivant à notre formation, vous investissez dans votre avenir professionnel. Vous deviendrez un expert en gestion de projets Microsoft Project Online, prêt à relever les défis complexes de la planification et de l'exécution de projets. Ne laissez pas les obstacles techniques vous freiner, rejoignez-nous pour acquérir les compétences qui feront de vous un chef de projet accompli.

# *À qui s'adresse cette formation ?*

Tout personne souhaitant augmenter son efficacité dans la gestion de ses projets dans un environnement Project Online. Vous pourrez ainsi optimiser votre usage de Project Online

# *Objectifs de la formation*

- Créer un plan de charge prévisionnel
- Collecter l'avancement des projets auprès des ressources depuis Project Web App
- Gérer les surutilisations et conflits de ressources
- Replanifier le reste à faire avec efficacité
- Communiquer des informations liées à vos projets

### *Programme*

#### **[1. PRESENTATION GENERALE](#page--1-0)**

- Architecture et avantages de la solution
- Processus de planification, de suivi et de pilotage
- Démarches de gestion de projets

#### **[2. ERGONOMIE ET CONNEXIONS](#page--1-0)**

- Connexion du client léger au serveur
- Interface de Project Web App (PWA)
- Connexion de Project Professional
- Interface de Project Professional

### **[3. CREATION ET MANIPULATION D'UN PROJET](#page--1-0)**

- Création d'un projet depuis PWA
- Création d'un projet depuis Project Professional
- Création d'un rétroplanning
- Qu'est-ce qu'un projet maitre ?
- Ouverture d'un projet sur le serveur
- Sauvegarde et publication d'un projet
- Fermeture et archivage d'un projet

#### **[4. PLANIFICATION DES TACHES](#page--1-0)**

- Créer des tâches et définir le niveau hiérarchique
- Définir la durée des tâches
- Paramétrer des dépendances entre tâches et entre projets
- Visualiser le chemin critique
- Définir des contraintes de date, des échéances et des calendriers

#### **[5. GESTION DES RESSOURCES](#page--1-0)**

- Créer l'équipe du projet
- Etudier les types de ressources
- Paramétrer les options de Project Professional
- Gérer les calendriers, absences et congés

#### **[6. PLANICATION DE LA CHARGE](#page--1-0)**

- Quelques recommandations et bonnes pratiques
- Affecter des ressources
- Gérer les micro-tâches récurrentes

#### **[7. GESTION DES AFFECTATIONS](#page--1-0)**

- Comprendre les types de tâches et leurs effets sur les modifications d'affectations
- Affecter plusieurs ressources et pilotage par l'effort
- Différencier l'unité de pointe et l'unité d'affectation
- Utiliser les profils de travail
- Utiliser des ressources génériques

### **[8. UTILISATION DES FEUILLES DE TEMPS OU DE TACHES](#page--1-0)**

- Comprendre l'utilisation des feuilles de temps
- Remplir sa feuille de temps
- Renseigner les congés et absences
- Valider une feuille de temps
- Remplir sa feuille de tâches

#### **[9. GESTION DES SURUTILISATIONS](#page--1-0)**

- Gérer les surutilisations
- Utiliser le nivellement
- Décaler un projet ou une tâche
- Corriger manuellement les surutilisations

Eviter les surcharges

#### **[10. SUIVI DE PROJET](#page--1-0)**

- Créer un plan de référence
- Définir une date d'état
- Définir les types d'avancement
- Entrer l'avancement
- Replanifier le reste à faire
- Clôturer un projet

#### **[11. COMMUNIQUER](#page--1-0)**

- Créer une chronologie sur le projet
- Mettre en forme le diagramme de Gantt
- Créer des points de vigilance
- Imprimer le planning
- Copier une image
- Comparer 2 projets
- Parcourir les rapports natifs
- Créer et personnaliser un rapport

#### **[12. AUTRES OUTILS DE COMMUNICATION](#page--1-0)**

- Créer une roadmap
- Utiliser le requêtage OData
- Créer des rapports sous Excel
- Créer des rapports Power BI

Version 3. Mise à jour le 01/01/2023

© EXPERTISME - Groupe SELECT® 2023 Tous droits réservés. Les textes présents sur cette page sont soumis aux droits d'auteur.

### *Pré-requis*

Posséder au minimum une licence Project Plan 3 Avoir installé Microsoft Project Professional connecté à Project Online Avoir une instance Project Online opérationnelle Avoir au minimum un rôle de chef de projet sur cette instance

**Obligatoire :** Être muni d'un ordinateur relié à Internet, possédant une caméra, un micro et un haut parleur.

# *Points forts de la formation*

- Votre plan pédagogique de formation sur-mesure avec l'évaluation initiale de votre niveau de connaissance du sujet abordé
- Des cas pratiques inspirés de votre activité professionnelle, traités lors de la formation
- Un suivi individuel pendant la formation permettant de progresser plus rapidement
- Un support de formation de qualité créé sur-mesure en fonction de vos attentes et des objectifs fixés, permettant un transfert de compétences qui vous rende très rapidement opérationnel
- Les dates et lieux de cette formation sont à définir selon vos disponibilités
- Animation de la formation par un Formateur Expert Métier
- La possibilité, pendant 12 mois, de solliciter votre Formateur Expert sur des problématiques professionnelles liées au thème de votre formation
- Un suivi de 12 mois de la consolidation et de l'évolution de vos acquis.

# *Approche Pé dagogique*

L'approche pédagogique a été construite sur l'interactivité et la personnalisation : Présentation illustrée et animée par le Formateur Expert, partage d'expériences, études de cas, mise en situation réelle. Tous les supports sont fournis par support papier, mail ou clé USB à chaque stagiaire.

#### **Méthodologie pédagogique employée :**

Chaque formation en présentiel ou en distanciel est animée par un Formateur Expert Métier sélectionné selon ses compétences et expériences professionnelles. Apport d'expertise du Formateur, quiz en début et fin de formation, cas pratiques, échanges d'expérience. Accès en ligne au support de formation.

#### **Modalités employées et évaluation :**

Evaluation et positionnement lors de la définition du plan pédagogique avec le ou les stagiaires. Un QCM est soumis aux stagiaires le dernier jour de la formation pour valider les acquis. Une correction collective est effectuée par le Formateur. Un bilan de fin de stage à chaud est organisé entre le Formateur et le ou les stagiaires pour le recueil et la prise en compte de leurs appréciations. Une attestation de fin de stage est remise aux stagiaires.

## *Accessibilité*

Toute demande spécifique à l'accessibilité de la formation par des personnes handicapées donnera lieu à une attention particulière et le cas échéant une adaptation des moyens de la formation. Public en situation de handicap, contactez notre référent handicap au 01 42 66 36 42.

### *Formateur*

Nos Formateurs sont des Experts Métiers intervenants sur les prestations inhérentes sur la thématique de la formation. Ils réalisent les audits et co-construisent l'offre et le déroulé de la formation avec l'Ingénieur Pédagogique avant validation par le Responsable Pédagogique. Ils sont sélectionnés pour leurs compétences pédagogiques et leurs expériences dans la formation pour adultes.

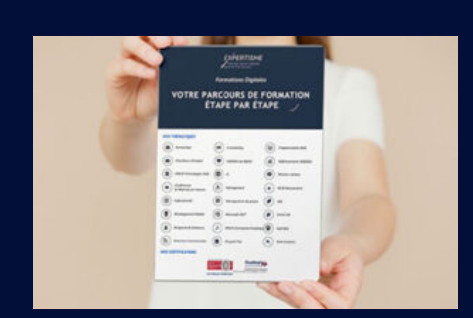

**Votre parcours de formation en détail : [>](https://expertisme.com/docs-formations/parcours-etape-par-etape-Expertisme.pdf)**[>Découvrez-le étape par étape](https://expertisme.com/docs-formations/parcours-etape-par-etape-Expertisme.pdf)

*VOUS AVEZ DES QUESTIONS SUR CETTE FORMATION ?*  **>> Contactez nos conseillers au : 01 42 66 36 42** du lundi au vendredi de 9h00 à 19h  **>> ou par email :** [formation@expertisme.com](mailto:formation@expertisme.com)  **>> ou par le formulaire :** <https://www.expertisme.com/contact/>

*VOUS SOUHAITEZ VOUS INSCRIRE ? :* <https://www.expertisme.com/devis-formation-digitale/>